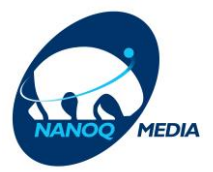

## **Wifi atia Kode-alu imatut allanngortissinnaavat**

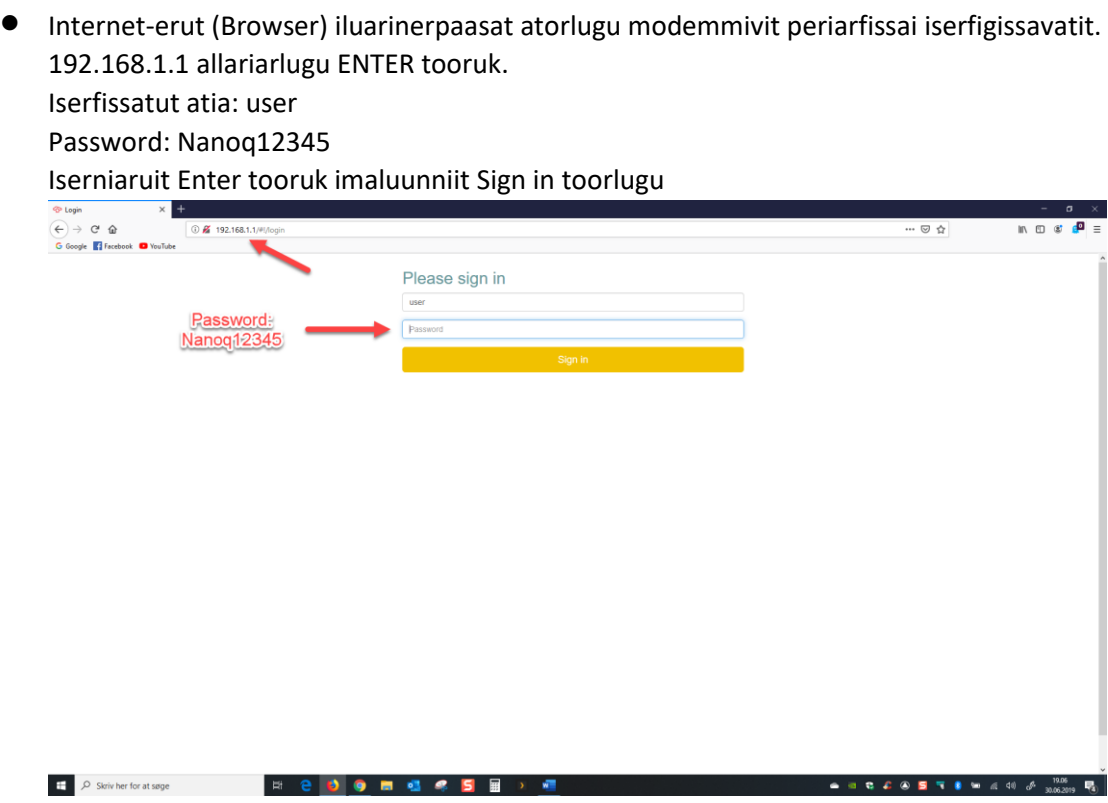

## • **Imatut Wifi-ivit atia allanngortissinnaavat:**

Toqqagassani WIFI tooruk taavalu Wireless iserfigalugu Takusinnaavatit atit assigiit marluk. **(Eqqaamallugu tamaasa allanngortissagakkit)**

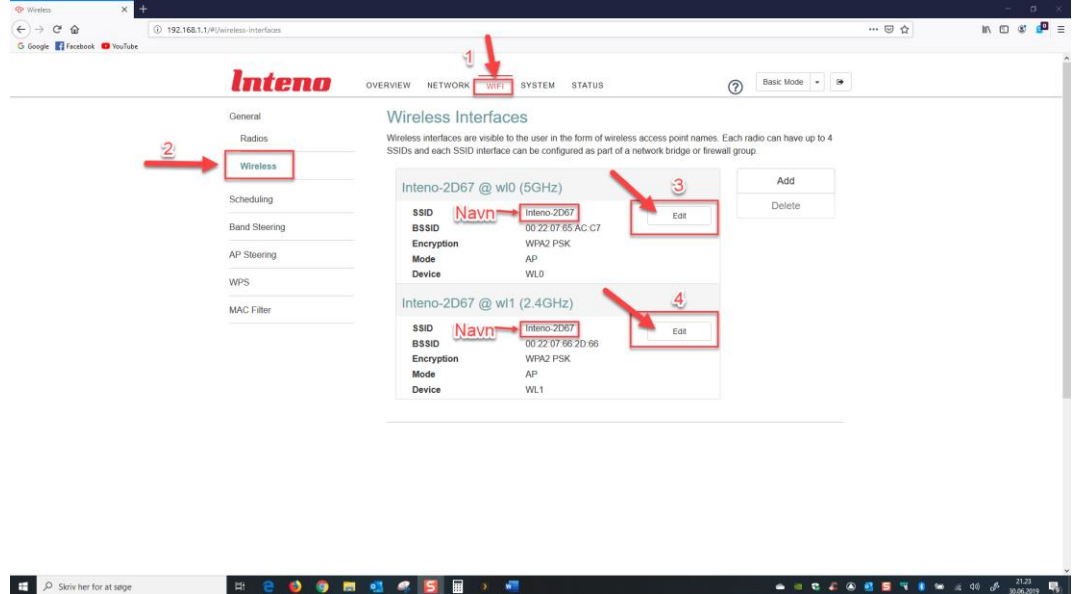

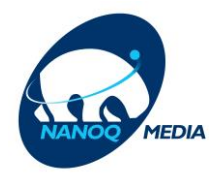

• **WIFI-ivit Atia Kode-alu imatut allanngortissinnaavat:**

## Toqqagassani Edit tooruk

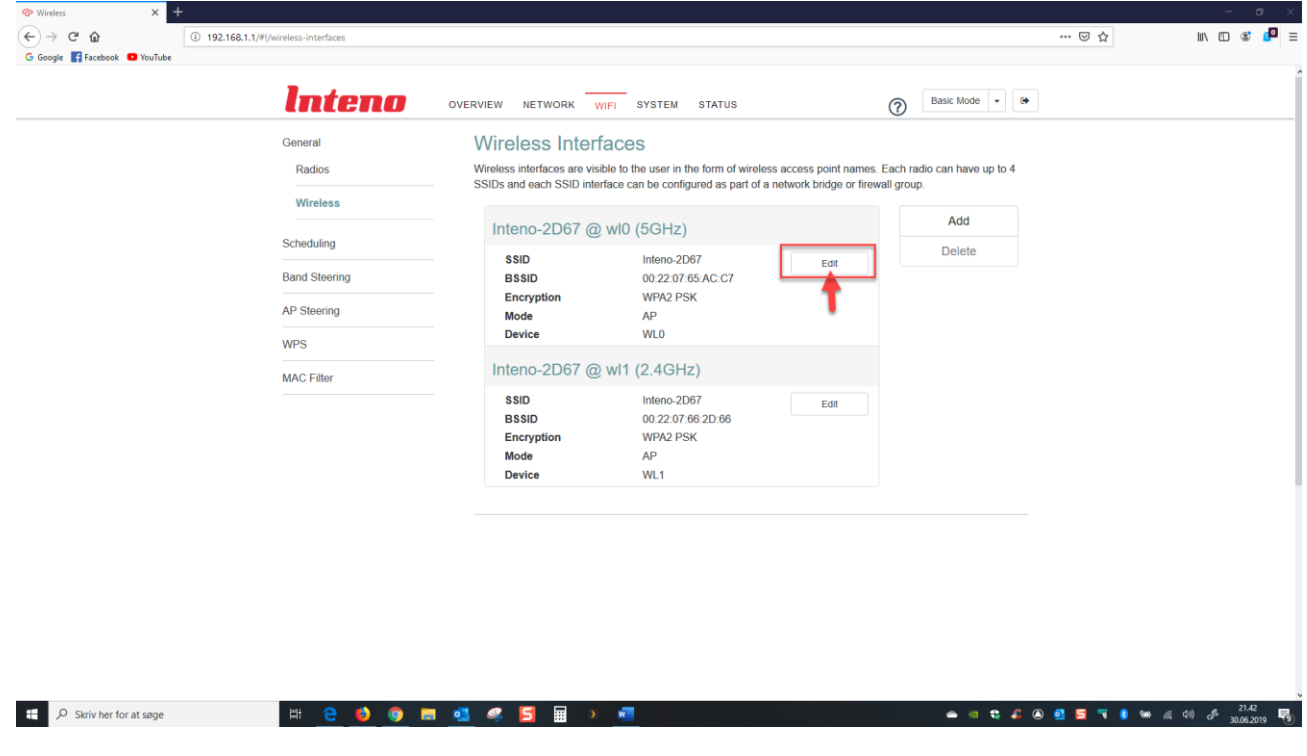

• Assimi takusinnaasattut WIFI-ivit atia (SSID) nammineq kissaatit malillugu allanngortissinnaavat Kode-a ataani Wifi Key (Password) aamma iluarisarnik allanngortissinnaavat Eqqaamallugu (2.4Ghz) aamma taamatut immersussagakku.

Piareeruit ataani Apply tuuinnassavat

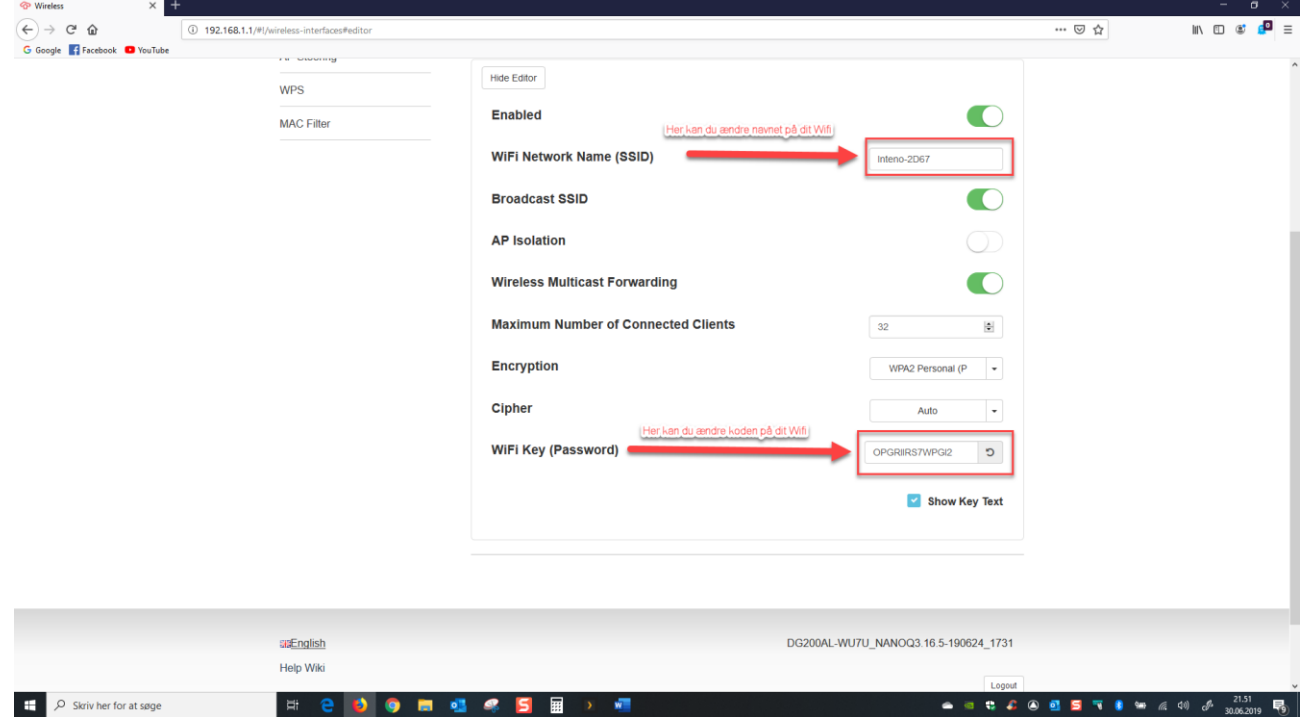